Installing Adobe Photoshop and then cracking it is easy and simple. The first step is to download and install the Adobe Photoshop software on your computer. Then, you need to locate the installation.exe file and run it. Once the installation is complete, you need to locate the patch file and copy it to your computer. The patch file is usually available online, and it is used to unlock the full version of the software. Once the patch file is copied, you need to run it and then follow the instructions on the screen. Once the patching process is complete, you will have a fully functional version of Adobe Photoshop on your computer. To make sure that the software is running properly, you should check the version number to ensure that the crack was successful. And that's it - you have now successfully installed and cracked Adobe Photoshop!

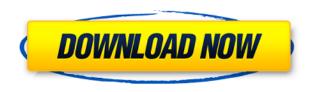

Photoshop has been a stalwart at the heart of every workflow performed in the industrial world of film and digital photography. Apple users have boosted its capabilities with the latest version. In case of the Mac version, that means a Photos application that lets you edit, create and organize your digital photos and videos, and then share them. The main reason to use Apple's version is that it uses the same Adobe-developed RAW format for the photos and videos as all versions of Photoshop do. Admittedly, the process of using the Photos app includes deep learning I want to limit precisely what you do with your own images first so that you're less likely to do stuff that's harmful to your photos. To use the app to its fullest, you need to know how to operate its features. Fortunately, Apple offers an excellent set of lessons and tutorials on its help pages if you need any help. Firstly, let's discuss the app's basic capabilities. There is no "create" icon within the Photos application, but photographers may find the search feature an easy way to find what they're looking for. From a special Library folder, you can search through your full library of shots using its very detailed date filter, or examine photos by area, light, mood, type of photo, and size. Once you locate a shot, the app lets you edit it, crop it, apply SmartLooks, and even does basic edits like change the channels (r, g, b, and so forth). You can also selectively open more than one image in the same window or drag them into a folder on top or below each other. Finally, you can email both a photo or series of them from the photographer mode. It's worth noting that Photos is also a list of Windows-specific image types. I chose to guite simply create a new image type and rename it "Camera RAW."

## Photoshop 2022Activation Key License Key [Win/Mac] [32|64bit] {{ New! }} 2023

Our final tip for you is to make sure that the Toughness slider is set to 100%. This slider determines how much the paint will penetrate the subject -- which can lead to better results in terms of overall cleanliness. The slider runs on a scale of 1000% to 100% at a rate of 10% for the Sharpness slider -which determines how much the paint will blur. The details below show you everything you'd need to know about this important slider: Adobe Radial Gradient uses the data you provide to create a gradient with a specific color style. With data provided in the form of an HTML 6.0 code, you can use this tool to add smooth, sophisticated, permanent and custom colors to any element you specify. The result is vibrant visuals that look fabulous and can be applied over and over again so you don't have to worry about creating a gradient again and again for each design element. With the Layer Styles option, you can add unique effects to your graphics. By using this tool, you'll be able to create a wide array of aesthetic looks that look great on web pages, logos, social media posts, and more. Depending on the type of layer style, you can add bevels, shadows, reflections, or textures. Using these tools highlights the creative nature of graphic design and is an important part of creating engaging content. The Gradient panel provides an easy-to-use interface to adjust color. The Gradient panel is a great way to make your graphics look better without spending hours on potentially unnecessary research. Here's how this tool is used: as you edit the colors on a layer, the Gradient panel fills in the color combinations that best fit your work. 933d7f57e6

## Photoshop 2022 Hack 2022

In order to start using Photoshop effectively, you'll eventually accrue a large collection of saved actions and other Photoshop "skills." Later chapters help you polish up your skills, including Making a Photo Composite, an advanced expository chapter that covers many different methods for combining multiple images into a finished composite. Because of this, if you're reading this book, you're probably already pretty advanced in Photoshop. We're talking about being able to take manipulations we've created and apply them to any image type--from traditional photographs to abstract ones to unusual workflows like fashion and illustration. So the last three chapters are devoted to helping you take those skills to the next level, and creating more complex media like movies, animations, and interactives. Adobe Photoshop is the most advanced photo editing software on today's market. It comes with some features that are very similar to the Google Pixel 3 — such as the AI Portrait mode. But if you're looking for professional, high-quality photo editing on your phone, just go and get the Google Pixel 3. As you saw, you'll find some similarities: Both support RAW editing by the same lens and can directly access all the files on your phone. But you can't use the Pixel 3's AI camera to edit your photos since it only handles JPEGs. The Pixel 3 also has Google Lens, but it comes with its own built-in display instead of a screen that's already available in the Pixel.

download photoshop brushes smoke download splatter brushes for photoshop water splash brushes for photoshop free download download photoshop brushes sketch photoshop skin brushes free download paint splatter brushes photoshop free download download photoshop brush stroke download photoshop brushes sparkle photoshop smudge brushes free download download photoshop brushes zip

Adobe's heavy use of AI is something you can expect to see more and more in applications as the technology continues its rapid advance. The company is developing other AI technology relating to N-Photos, Adobe Sensei, Lasso, Mask or Stroke. Adobe's Lasso will appear in early 2019 as a standalone app that works in conjunction with Photoshop, as will the new version of Path. Adobe Sensei is an AI technology that can recognise objects using machine learning, which it can understand and learn over time. In addition to their professional and consumer versions, Adobe has also created software for students that teaches the basics of design, working on various projects. These include Adobe Dreamweaver, Adobe Illustrator and Adobe Photoshop. Adobe Photoshop workflows allow you to organise design files more effectively. It also introduces several new features to help you digest your work into export formats and make it viewable to clients. Dropbox support is integrated, and we also get a new import feature to help pull files into your image library. The new Photoshop will be the first version since 2012 and features an updated UI. Adobe is also using AI to simplify many actions. It will track the size of your canvas and reduce any size errors. Much like on web browsers, you can invent your own shortcuts to perform a repeat action, and create keyframes to track the progress of your design. For web designers you also get some updated code editing options, including syntax highlighting and highlighting of CSS code.

Whenever someone goes off to college or a new adventure, they have to come home at some point. At the end of the day, there's going to be some scary things there. A scarred domain name could be

the perfect domain name for a site to help someone overcome their fears. With a clever twist on the query of "meeting you," this business domain promises a delightful experience throughout the whole "meeting" process. This is a business domain name that's tightly focused on meeting others online. It gives access to a package of tools that helps people get their sales, deals, and appointments online. The built-in Photo Adjust dialog box, which you see when you open a raw file, gives you several options for tweaking the look of a picture. The controls you see depend on the format of the raw file, which in turn depends on the camera or scanner. (Raw files from professional digital cameras are usually in the DNG format; RAW files from consumer digital cameras often are in NEF files.) Most of the time, the point and shoot camera, the settings dial, and the Exposure Compensation button provide all you need when you process raw images. Learn how to use those settings by viewing the screenshot image on page 3. Adobe Photoshop Features Once you've loaded a raw file into Photoshop Elements, use the Adjustments panel to make simple color corrections to enhance colors and resolve imperfections. That includes transposing a color image from red-green to red-blue or all blues to all greens (see page 6). And you can also get better control over the shadow and highlight tones—especially on Retinex images (as featured in the next set of screenshots)—by using the Tone in a Selection tool. Check out page 11 for details.

https://new.c.mi.com/ng/post/262221/SoundgoodizerUPD\_Download
https://new.c.mi.com/ng/post/262847/Dasavatharam\_PORTABLE\_Full\_Movie\_Telugu\_1080p\_159
https://new.c.mi.com/ng/post/264534/Sukrat\_History\_In\_Urdu\_Pdf\_11
https://new.c.mi.com/ng/post/261410/Newstar\_Diana\_17\_\_\_TOP
https://new.c.mi.com/br/post/49001/Orianthi\_-Believe\_2009rar\_VERIFIED
https://new.c.mi.com/br/post/49342/Cachorro\_Engatado\_No\_Cu\_Da\_Donagolkes\_Free
https://new.c.mi.com/ng/post/258712/Gujarat\_No\_Itihas\_Pdf\_Download\_Fixed

Adobe is a leading provider of digital software and services that enhance the creative process. The company has pioneered a wide range of applications and solutions including Acrobat and Reader, Photoshop, InDesign, ColdFusion, GoLive, mobile software and others. For more than 40 years, Adobe has been leading the Digital Experience Revolution. As the world's largest software company, Adobe creates software solutions—formats, protocols, interfaces and applications—that are the hub around which the creation, delivery and consumption of digital media and content from video to mobile to desktop and beyond depend. With great talent and incredible partners, Adobe delivers innovative, proven technology and engaging, high-quality experiences to best address the needs of people who want to create, communicate, collaborate, work and play in digital. Focused on the unique needs of marketing, advertising and publishing customers, Adobe provides the most complete marketing platform for agencies and advertisers:= graphic design, social, mobile, video, analytics and data. Product-wise, the Adobe Photoshop CS6 is the most powerful image editing software across all the different platforms. It comes with over 150 new features integrated into its design and mapping. It has latest version of Adobe CC Libraries, Adobe Runtime Library, web services technologies, and the best support for OpenType. In addition, the Adobe Photoshop Essentials is a powerful, easy-to-learn application for photo editing, retouching, and web design. It includes application optimization, HTML 5 integrated CSS3 support and native compatibility for all major platforms including Windows 7 and up.

 $\frac{https://amnar.ro/wp-content/uploads/2022/12/Download-Photoshop-Realistic-Brushes-NEW.pdf}{http://raga-e-store.com/photoshop-2021-version-22-5-download-with-license-code-with-license-key-for-windows-64-bits-update-2023/$ 

https://www.top1imports.com/wp-content/uploads/2022/12/Download-free-Adobe-Photoshop-CC-201

5-Version-17-License-Code-Keygen-NEw-2022.pdf

https://americanheritage.org/wp-content/uploads/2022/12/warpayg-1.pdf

https://6v9x.com/silver-style-photoshop-free-download-verified/

 $\frac{https://purosautosdetroit.com/2022/12/24/adobe-photoshop-cs3-download-incl-product-key-pc-windows-2022/12/24/adobe-photoshop-cs3-download-incl-product-key-pc-windows-2022/12/24/adobe-pc-windows-2022/12/24/2$ 

 $\frac{https://lishn.org/wp-content/uploads/2022/12/How-To-Download-Photoshop-In-Laptop-In-Hindi-Extra-Quality.pdf$ 

https://danapurians.com/wp-content/uploads/2022/12/Adobe\_Photoshop\_2022\_Version\_2311.pdf https://katiszalon.hu/wp-content/uploads/lathen.pdf

https://brandyallen.com/2022/12/24/download-photoshop-full-version-for-free-new/

ABBYY FineReader is the most popular OCR application in the world. Based on modern OCR technologies and highly accurate results, ABBYY FineReader automatically extracts text from PDF, DOC, and TIFF documents with a press-of-a-button out of the box. ABBYY FineReader can even detect and extract text that is partially obscured, rotated, or cropped—and works for both English and non-English languages. In this book, you'll learn how to use the ABBYY FineReader application in this chapter in Adobe Photoshop. It's hard to put into words how powerful, easy to use, and fun the Adobe Photoshop tools are. They're a perfect blend of sharp precision and broad potential. You can turn your designs into full-fledged professional visuals with just a few lines of code. From computer graphics to motion graphics, web design to photography, Adobe's software will lead you and your imagination, providing the tools to create exceptional images, animations, and motion graphics. Adobe Photoshop features will help you edit your images using Adobe Photoshop, one of the leading software for image editing. You can learn how to edit or manipulate the image using Adobe Photoshop tools with the help of this book. Complex editing needs graphical intervention to get the best results. Photoshop Elements is one such editor that can be relied on to get the job done. Cutting edge features are incorporated to make the tool more useful. The most closely related tool to this is Photoshop Lightroom Catalogue, which is designed to let you manage your pictures and edit them in one app. If you make the most of Lightroom Catalogue, you don't have to bother about clutter, managing your images and performing other tasks separately.